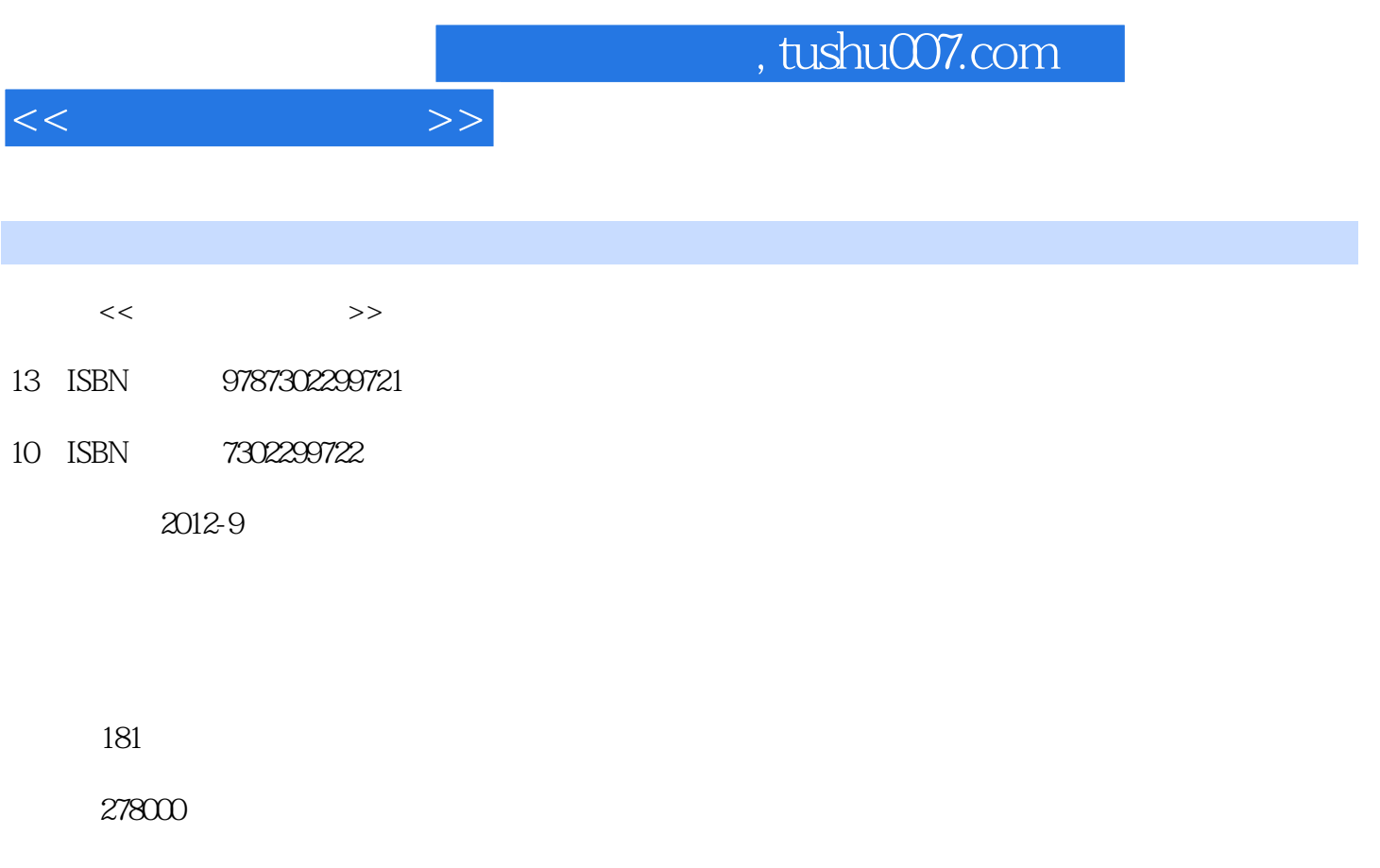

extended by PDF and the PDF

更多资源请访问:http://www.tushu007.com

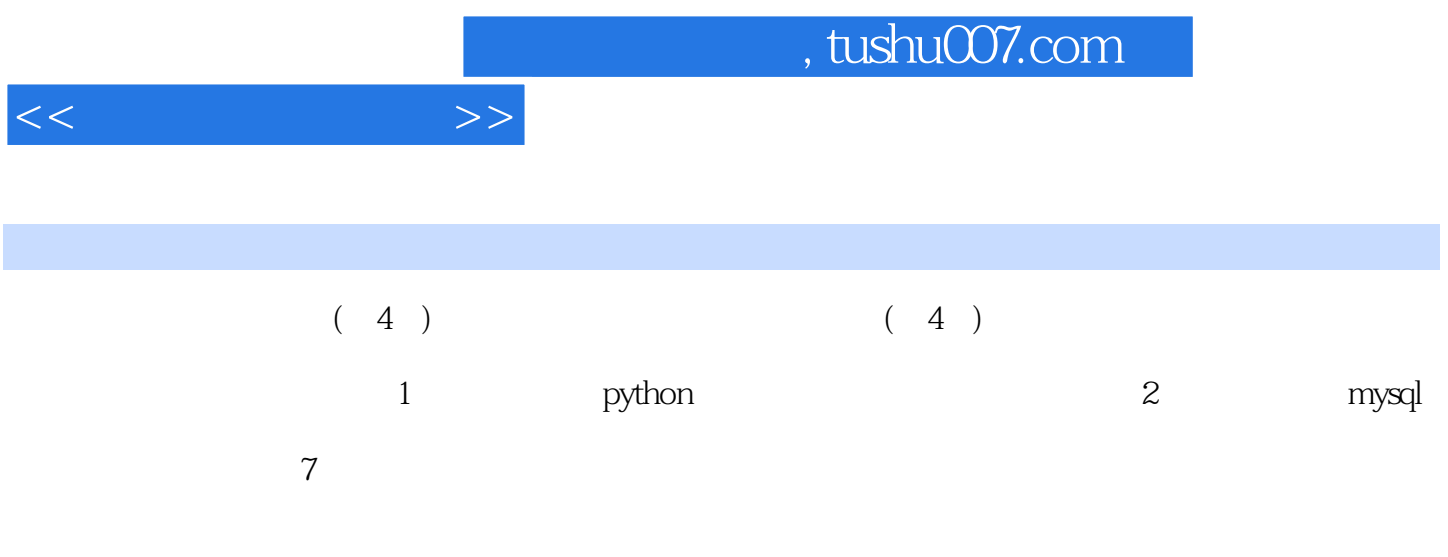

 $,$  tushu007.com

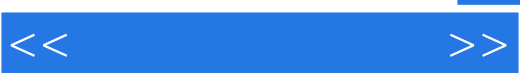

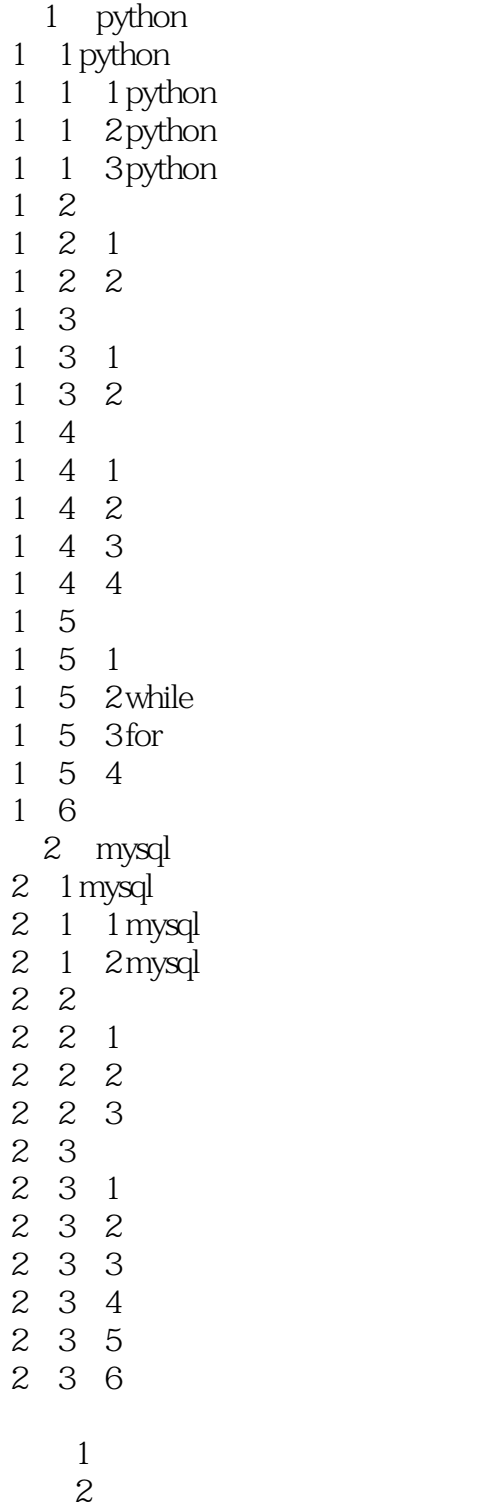

21 python  $22$  $23$ 

实验24 函数的定义和调用

## $,$  tushu007.com

 $<<$   $>>$ 

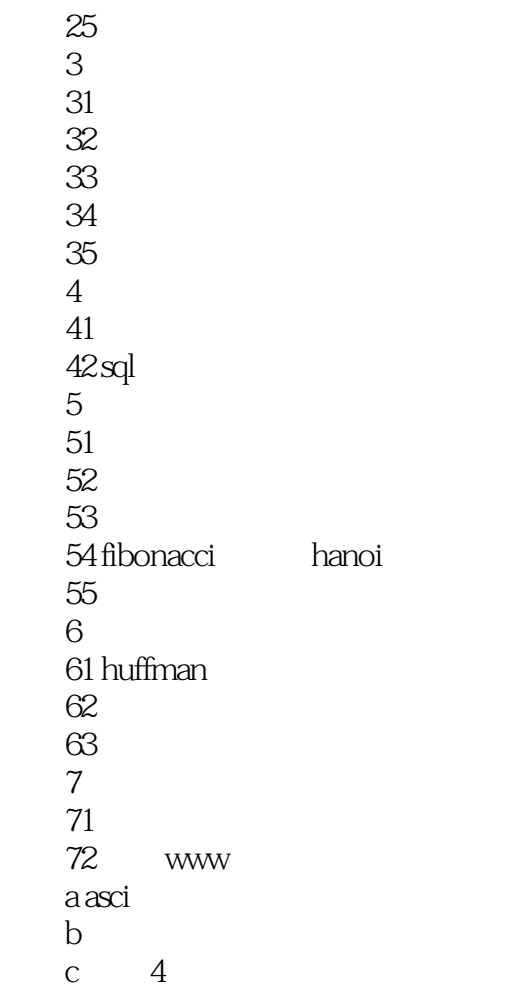

, tushu007.com

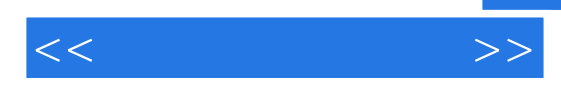

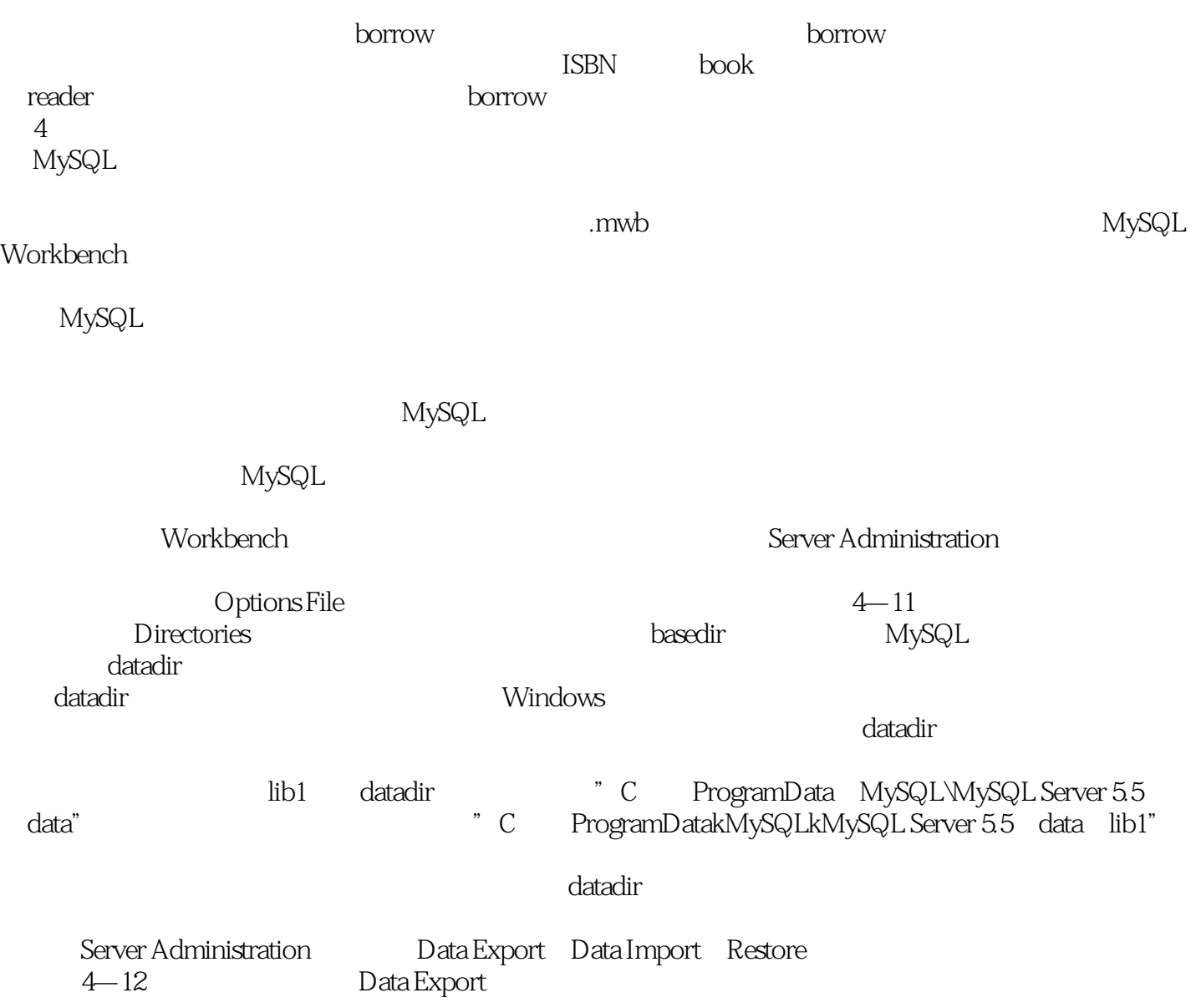

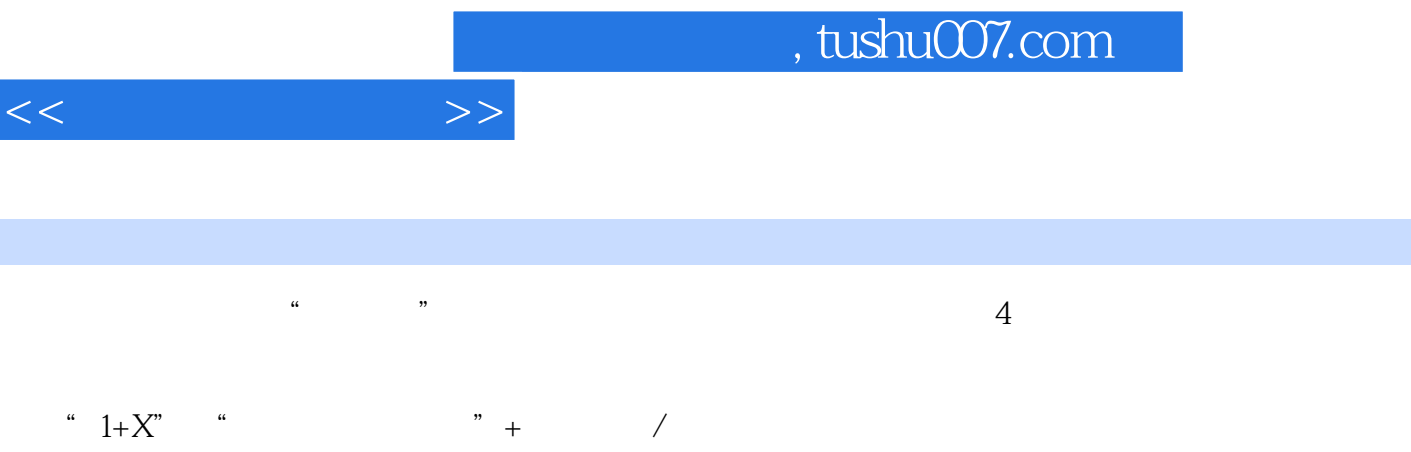

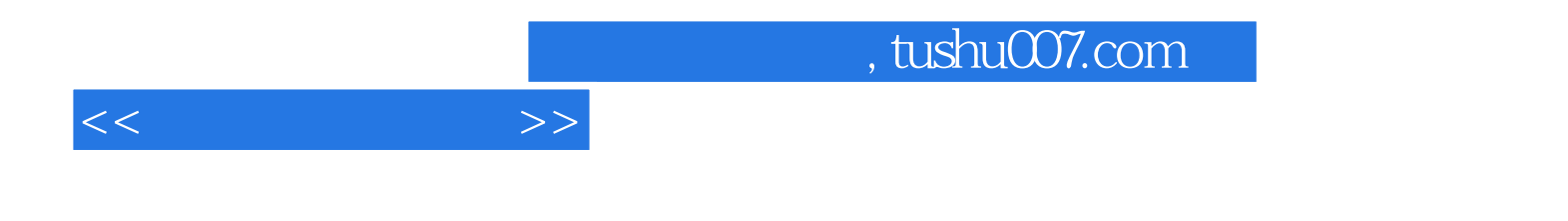

本站所提供下载的PDF图书仅提供预览和简介,请支持正版图书。

更多资源请访问:http://www.tushu007.com